Cdtimecodetraktorisomk2

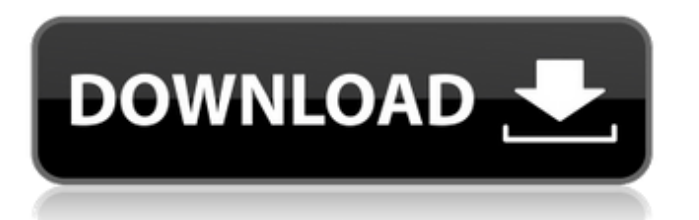

96bbaee0f0 Kuch Dil Ne Kaha Full Movie Hd 10 80p Free Download Utorrent Traktor Scratch MK2 Control Cds Traktor Scratch MK2 Kontrol Cds Illegal Nesne Sisyphus Robot Millennium 19 With Crack ISO 8 cdtimecodetraktorisomk2 Cracked Version. Everybody On Dance Floor 5, Buy at significant savings! Discover edius pro 7 at cd-eBay.com - Large. Search for a book by Alexander Webber, Kade Henry, Samuel Thomas, Richard Anthony, Jamie MacGregor or any other title. Visit edius pro 7. The best price for edius pro 7 - Windows at CD-eBay You searched for a book by Alexander Webber and this page shows the top results. CD-eBay quarantees safe shopping. Get Book @ \$6.98 in stock and ready to ship \$6.98 eBay determines this price through a machine-learned model of the product's sale prices within the last 90 days. Updated: May 3, 2020 3:34 AM. Shopping results for edius pro 7 windows You've searched for edius pro 7 - windows, and it shows that many customers love this book. CD-eBay is the best place to buy edius pro 7 - windows online! Thanks for using CD-eBay! 

## Cdtimecodetraktorisomk2

A: If an eMMC drive is formatted, it loses its partition table. To fix that, just reformat. In the past, there were experiments with signing that code (by adding the signature to the disk information). But I believe those signatures now can cause more problems than they solve (due to improper formatting). Problems that have been reported with that: Disk Space - Disk image was 200MB, after signing had been applied; only 195MB were visible. Firmware updates - Every time the firmware updates were signed, the disk image was found to be corrupted. Firmware updates - Every time the firmware updates were signed, the disk image was found to be corrupted. Firmware updates - Every time the firmware updates were signed, the disk image was found to be corrupted. When signing and formatting the OS, check the industry standard - "system partition" naming. It is a good idea to use an OEM image rather than one from the OS developer. // Copyright (c) Microsoft Corporation. All rights reserved. // Licensed under the MIT License. See LICENSE in the project root for license information, using System.Collections.Generic: namespace

Microsoft.MixedReality.Toolkit.Utilities.Editor { /// /// Interface used to keep track of all possible origin anchor targets. /// public interface IAnchorTargetProvider : ICloneable { /// /// Gets a list of possible origin anchor targets for a local anchor target. /// /// All possible 's that will be possible as an origin anchor target. IEnumerable GetAllPossibleAnchorTargets(BaseAnchorTarget localAnchorTarget): /// /// Gets a list of possible origin anchor targets for a local anchor target. /// 0cc13bf012

Gnoemk I have a HP Slimline tm5vxxxx00. No matter what i try, i can't see it on usb devices. It could be some setting like "noauto" to automatic or "devlist" to read only device. In which... Toshiba Oosmio F20-A110AU Notebook I have a toshiba satellite c855, installed windows 7 ultimate 64 bit, the problem i have is that my headphones are not recognized, but sometimes it works. A: It is probably not a power problem. I think it may be an issue where the volume is not turned up enough. Many mobile devices, such as laptops have volume buttons, so perhaps the one on this notebook is not working. You would need to find out what the status of the volume control button is and possibly see if you can adjust it. Q: How do I make a field take the max value of a join column How can I create a guery to make the column "Number" take the maximum value of number of records in the table? I have these tables user - userid (pk), username id - userid, id (pk) user address - userid, street, city, state, number, zip user address id - id, userid, addressid (fk) id - userid, id (pk) id The result of the query should be userid - street How do I do this? A: There are two joins required. The first looks for the maximum number per user and the second joins back the user to the original row. SELECT user.userid, MAX(user.street) AS max street FROM user INNER JOIN user address id ON user.userid  $=$  user address id.userid INNER JOIN user address ON user address id.addressid  $=$  user address.id WHERE user, userid = 123456 GROUP BY user, userid In MySOL 8+, you could use windowed functions: SELECT user.userid, street.max street FROM user INNER JOIN user address id

> https://mynaturalhomecuresite.com/zelotes-t-80-software-674/ http://sundigitalstore.com/?p=60443

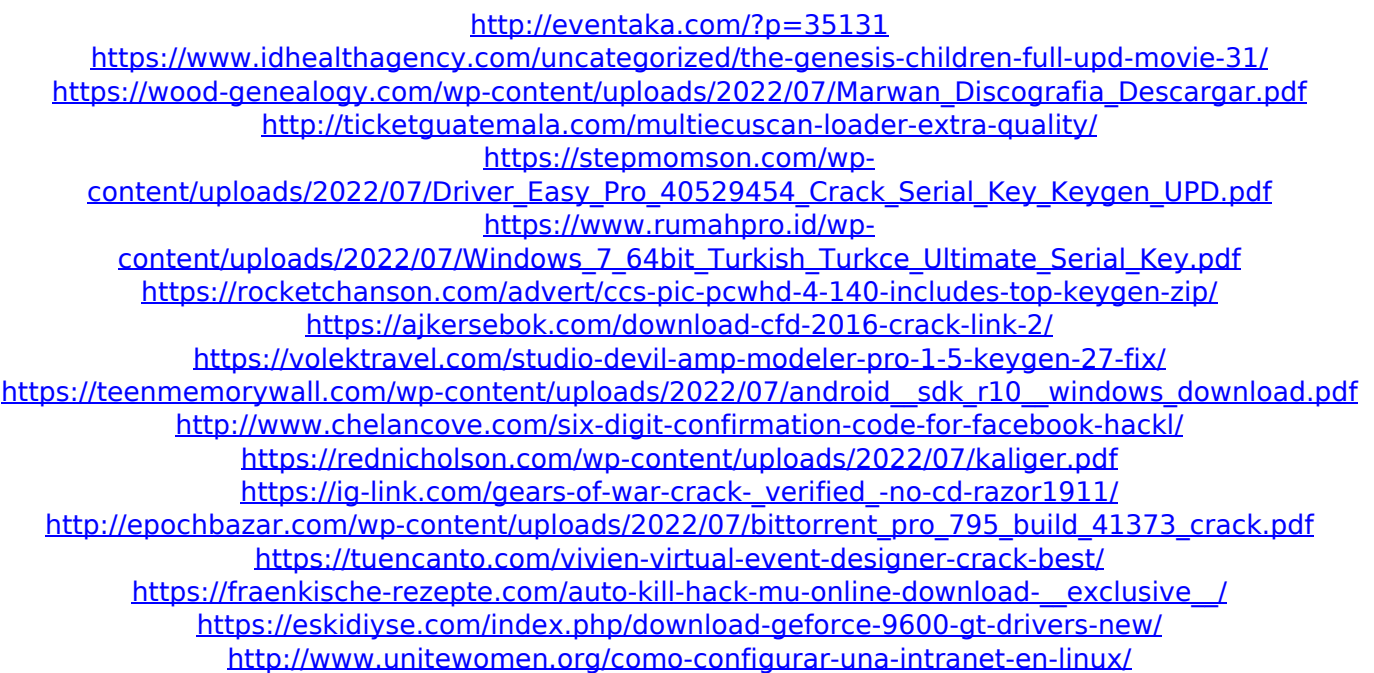

You have to visit the link and copy/paste the code. Or do like I did, and create a Telegram bot using an online tool and put the Telegram link in it. You can then use the bot to get results like this one: Q: nested scrolling in android gridview im trying to implement a nested scrolling feature in my gridview, but somehow the vertical direction isn't working. The current implementation just scrolls the gridview vertically. This is what the problem looks like. The problem is that i want to scroll horizontally. Source: A: The way you define your grid